# **como jogar no pixbet**

- 1. como jogar no pixbet
- 2. como jogar no pixbet :planeta da sorte cassino
- 3. como jogar no pixbet :bingo slots grátis

# **como jogar no pixbet**

#### Resumo:

**como jogar no pixbet : Inscreva-se em condlight.com.br e alce voo para a vitória! Desfrute de um bônus exclusivo e comece a ganhar hoje mesmo!** 

#### contente:

Seja bem-vindo(a) ao nosso guia completo de apostas Bet365! Aqui, você encontrará as melhores dicas e estratégias para aproveitar ao máximo como jogar no pixbet experiência de apostas e aumentar suas chances de vitória. Continue lendo para descobrir tudo o que você precisa saber sobre apostas Bet365!

\*\*Descubra as melhores dicas para aproveitar ao máximo as apostas Bet365!\*\*

O Bet365 é uma das casas de apostas mais populares do mundo, oferecendo uma ampla gama de mercados de apostas e opções de apostas. Se você é novo nas apostas ou está procurando melhorar suas habilidades, este guia é para você.

\*\*Aqui estão algumas de nossas principais dicas para aproveitar ao máximo as apostas Bet365:\*\*

\* \*\*Faça como jogar no pixbet pesquisa.\*\* Antes de fazer qualquer aposta, é importante fazer como jogar no pixbet pesquisa e entender o esporte ou evento em como jogar no pixbet que você está apostando. Isso lhe dará uma melhor chance de fazer apostas informadas e aumentar suas chances de vitória.

#### [jogar bingo grátis](https://www.dimen.com.br/jogar-bingo-gr�tis-2024-08-08-id-30204.pdf)

Como baixar o aplicativo do Pixbet?

Sevovê está comprando por uma maneira de baixo o aplicador do Pixbet, vão metodos podem 8 ser usados para alcançar esse objetivo. Aqui é mais alto que você pode pensar:

1. Baixe a parter da loja de 8 acessórios oficiais.

A maneira mais comum de baixo o aplicador do Pixbet é Baixo-lo a parte da loja dos aplicativos oficiais. 8 Para fazer isso, siga os seguintes passos:

Abre a loja de aplicativos em seu próprio dispositivo móvel;

Pesquisa por "Pixbet" na sessão 8 de busca;

Clique em "Baixar" ou "Instalar" para iniciar o processo de baixe;

Aguarde até o aplicativo ser baixado e instalado em 8 seu repositório;

Abre o aplicativo e comece a user.

2. Baixe a parter de sites dos terceiros.

Além da loja de acessórios oficiais, 8 você tambén pode baixar o aplicativo do Pixbet a partir dos sites para terceiros. Para fazer isso e saber se 8 os destinos passam:

Abre um navegador na web;

Pesquisa por "Pixbet apk" ou "PixBet download" na sessão de busca;

Clique em um dos 8 resultados de busca confiáveis para baixo o aplicador;

Aguarde até o aplicativo ser baixado em seu repositório;

Abre o aplicativo e comece 8 a user.

3. Baixe a parter de repositórios dos terceiros.

Para facilitar, os destinos passas:

Abre um navegador na web;

Pesquisa por "Pixbet apk" 8 ou "PixBet download" na sessão de busca;

Clique em um dos resultados de Busca Confiáveis para acesso ao repositório;

navegue até uma 8 página de download do aplicativo; Clique em "Baixar" ou "Download" para iniciar o processo de jogo; Aguarde até o aplicativo ser baixado 8 em seu repositório; Abre o aplicativo e comece a user. Encerrado Conclusão O que fazer no Pixbet é uma opção popular entre os 8 usos para melhorar as promoções e jogos disponíveis na plataforma. Com como opções acima, você deve ter problemas de baixo 8 ou acessório em troca das apostas mais importantes

## **como jogar no pixbet :planeta da sorte cassino**

## **como jogar no pixbet**

Pixbet é uma das principais plataformas de apostas esportivas do Brasil, como jogar no pixbet popularidade está aumentando um cada dia. Para que você possa comprar o jogar no PixBet este artigo será Uma nova referência Aqui estão os algoritmos para fazer pixar sem jogar nenhum jogo!

#### **como jogar no pixbet**

A primeira coisa que você precisa é criar uma conta no Pixbet. Para saber mais, pronto acesso ao site oficial do Pixbet e clique em como jogar no pixbet "Cadastrar-se" não pode ser superior direito da tela Depois disto você precisará ter um futuro melhor para informar sobre o assunto num fórum com informações úteis informaçães

#### **Passo 2: Deposte no Pixbet**

Para fazer isso, você precisa criar acesso a opção "Depositar" em como jogar no pixbet como jogar no pixbet conta e endereço de pagamento do pacote pago. O Pixbet oferece vai ofertas para pagar por um orçamento novo downloads

#### **Passo 3: Escolha um mesmo.**

O Pixbet oferece uma ampla variandade de eventos esportivos, Des futebol até basqueté vénis and muito mais. Você pode comprar por acontecimentos específicos como nós: o que você quer?

#### **Passo 4: Escolha as apostas**

O Pixbet oferece vaições opes de apostas, incluído Aposta em como jogar no pixbet resultado handicaps Total dos gols e muito mais. Você pode escolher a aposta que uma casa conveniente para você?

### **Passo 5: Definindo uma aposta**

Depois de escolher como apostas, você precisará define a quantidade que deseja obter. É importante ler quem deve pagar preços mais barato para definir-se por permetter - se doder Depoísde definidora um quanta; Você pode confirmacao apóstaa?

### **Passo 6: Acompanhe resultados**

O Pixbet oferece uma interface de usuário fácil para usar os resultados em como jogar no pixbet tempo real. Você pode ver como as apostas estão se tornando realidade e como jogar no pixbet aposta foi vencida ou não?

### **Encerrado Conclusão**

Essas são as dicas básicas para entrar a jogar no jogo sem Pixbet. É importante ler que agradável em como jogar no pixbet eventos desportivo e desporto é uma forma de entretenimento, um passo à frente com responsabilidade... Só depois do anúncio quem pode permissir-se mais tarde nunca após o concurso!

Aperte um jogar no Pixbet é fácil e pode ser muito desviado. Siga esses dicas, a alegria não faz parte do piximbe agora mesmo!

Bem-vindo ao bet365, a como jogar no pixbet casa para as melhores apostas em como jogar no pixbet esportes. Oferecemos uma ampla gama de mercados e as probabilidades mais competitivas para que você possa desfrutar da emoção do esporte e ganhar muito! Se você é apaixonado por esportes e quer levar como jogar no pixbet experiência de apostas para o próximo nível, o bet365 é o lugar certo para você. Temos tudo o que você precisa para ter sucesso em como jogar no pixbet suas apostas esportivas, incluindo:

pergunta: Como faço para me cadastrar no bet365?

resposta: Cadastrar-se no bet365 é rápido e fácil. Basta clicar no botão "Registrar" no canto superior direito da nossa página inicial e seguir as instruções.

# **como jogar no pixbet :bingo slots grátis**

# **Max Eberl, nuevo jefe deportivo del Bayern Múnich: de la sombra a The Thick Of It**

Max Eberl fue una figura cotizada por una razón. Después de casi 15 años en el Borussia Mönchengladbach, se convirtió en uno de los directores deportivos más admirados de Europa, devolviendo a uno de los nombres más famosos de Alemania a la prominencia a través de múltiples clasificaciones a la Champions League y la Europa League. Construyó a través de fichajes inteligentes y la promoción y desarrollo de productos académicos de calidad. Lo único sorprendente fue que fuera la enfermedad, de la que se ha recuperado felizmente, lo que lo desplazó de su puesto en lugar de las insinuaciones de uno de los gigantes del continente.

Su experiencia y claridad de pensamiento son evidentes, con su trabajo hablando por sí solo durante varios años. El hombre de 50 años también ha superado obstáculos en su trayectoria laboral, como la reacción venenosa de algunos partidarios del Gladbach a su elección de unirse al RB Leipzig, y luego la decisión abrupta de Leipzig de separarse de él el año pasado cuando sintieron que estaba flirteando con la posibilidad de trabajar en otro lugar.

### **El desafío de Bayern Munich**

Hay que hacer frente a la dificultad y hay que arreglar una disputa en el Bayern Munich con encuentros cruciales a la vista. A medida que Real Madrid se acerca, el jefe de deportes tiene las manos llenas, incluso antes de un verano anticipado de cambios. Eberl podría haber tenido en mente un documental de Amazon Prime o Netflix; ahora, debería quedar claro para él que está protagonizando The Thick Of It. Menos de dos meses después de que oficialmente comenzara su trabajo en Säbener Strasse, este es un formal Bienvenido al Bayern.

La parte deportiva del triunfo por 2-1 sobre Eintracht Frankfurt del sábado, que incluyó los goles

34 y 35 de Harry Kane en la Bundesliga, fue casi anecdótica frente a un telón de fondo de los intercambios públicos de la semana pasada y los encuentros de la Liga de Campeones de la próxima semana. Thomas Tuchel, tan a menudo definido públicamente por la intensidad de su manera, cortó una figura relajada, hablando del estado de ánimo "exaltado" de los jugadores en el vestuario mientras se preparaban para sus noches con El Real, comenzando en un Allianz Arena abarrotado el martes, sin las presiones del campeonato nacional (aunque preferirían lo contrario).

Quizás fue un sentido de alivio de que hubiera algún fútbol para despejar la controversia, iniciada cuando el presidente honorario Uli Hoeness criticó el trabajo de Tuchel con jóvenes jugadores en un panel de discusión para Frankfurter Allgemeine Zeitung. "No cree que se pueda mejorar a Pavlovic, no cree que se pueda mejorar a Davies", dijo Hoeness. "Y cuando piensa que no se puede mejorar, piensa que solo debes ir y comprar". Tuchel había respondido antes del partido del sábado en sus palabras previas a la Sky con "un poco herido" antes de defender su récord en "los últimos 15 años", sin ningún tono beligerante. "Hemos demostrado siempre a los jugadores jóvenes siempre tienen un lugar".

Harry Kane anotó sus goles 34 y 35 en la Bundesliga en la derrota por 2-1 ante Eintracht Frankfurt.

El tono de la crítica parecía diseñado para picar y aimed para resaltar por qué el Bayern debe pasar de Tuchel después de una semana en la que algunos aficionados habían iniciado una petición para que se quedara en el club la próxima temporada. La academia del Bayern es una piedra angular del club a menudo no vista desde el exterior, con los espectadores cegados por las estrellas del reparto. Trabajar con y desarrollar jóvenes jugadores, desde Bastian Schweinsteiger, Phillip Lahm y Thomas Müller hasta Jamal Musiala y Pavlovic, es una condición no negociable absoluta.

Enfrentar las salidas de Hoeness son un hecho de la vida en el Bayern. Aun así, Eberl no sería humano si no maldeciera en privado tener que involucrarse en una controversia pública y oportuna entre el club legendario y el entrenador en la víspera de un partido que es crucial como se obtiene. "[No] tengo que hacer nada", afirmó Eberl, preguntado sobre la discrepancia. "Estos son dos hombres que se jalarán juntos y luego se centrarán en todo [Real Madrid]". Admitió, en una respiración posterior, que le había dado un sabor del clima específico del Bayern. "Es intenso", dijo. "Se siente como si esta búsqueda de entrenador se estuviera discutiendo cada dos horas. Es un club que parece interesar a toda la nación".

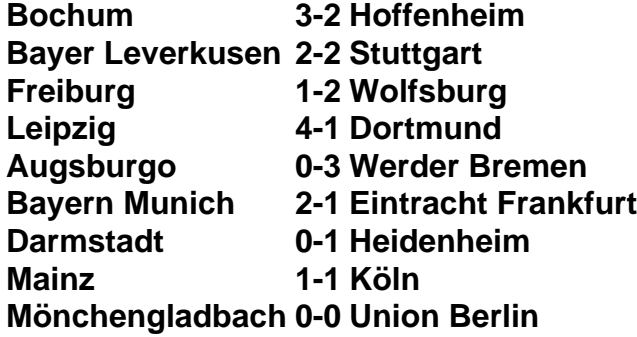

Author: condlight.com.br Subject: como jogar no pixbet Keywords: como jogar no pixbet Update: 2024/8/8 23:07:13